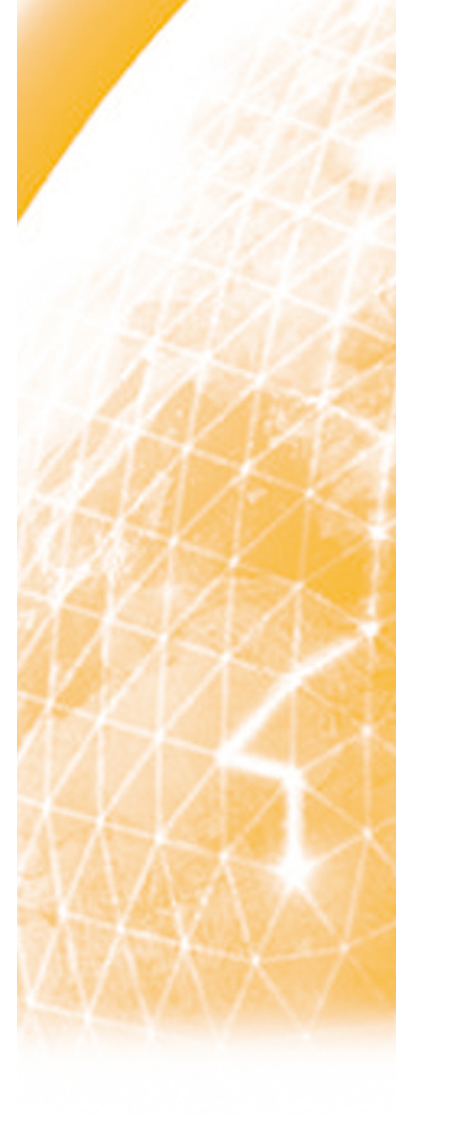

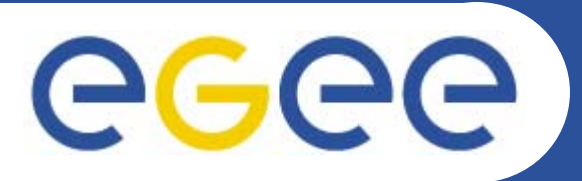

Enabling Grids for E-sciencE

# **EGEE middleware**

*Data Management*

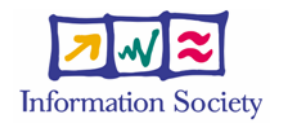

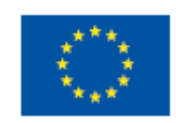

**www.eu-egee.org**

EGEE-II INFSO-RI-031688

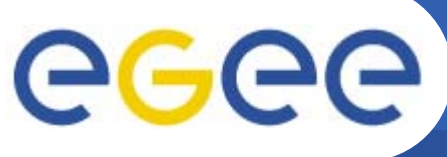

# **Data services on NGS**

**Enabling Grids for E-sciencE**

## Simple data files

- • **Middleware supporting**
	- **Replicate files**
		- to be close to where you want computation
		- **For resilience**
	- **Logical filenames**
	- **Catalogue**: maps logical name to physical storage device/file
	- **Virtual filesystems**, POSIX-like I/O
- $\bullet$  Several solutions
	- **gLite data service**
	- **Globus**
	- **Storage Resource Broker**

## Structured data

- RDBMS, XML databases
- Other data not created on/for grid services
- • **Require** *extendable* **middleware tools to support**
	- Move computation near to database
	- easy access, controlled by AA
	- integration and federation
- • OGSA –DAI
	- In Globus 4
	- Not (yet!...?) in gLite

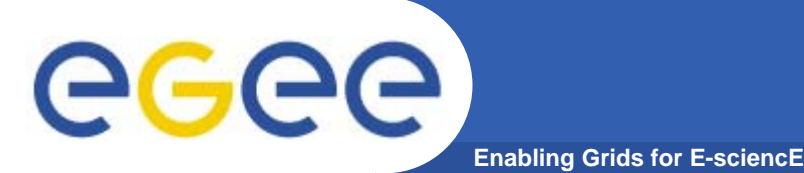

- • **Files that are write-once, read-many**
	- If users edit files then
		- **They manage the consequences!**
		- $\mathcal{L}_{\mathcal{A}}$ Maybe just create a new filename!
	- No intention of providing a global file management system
- • **3 service types for data**
	- –Storage
	- Catalogs
	- Transfer

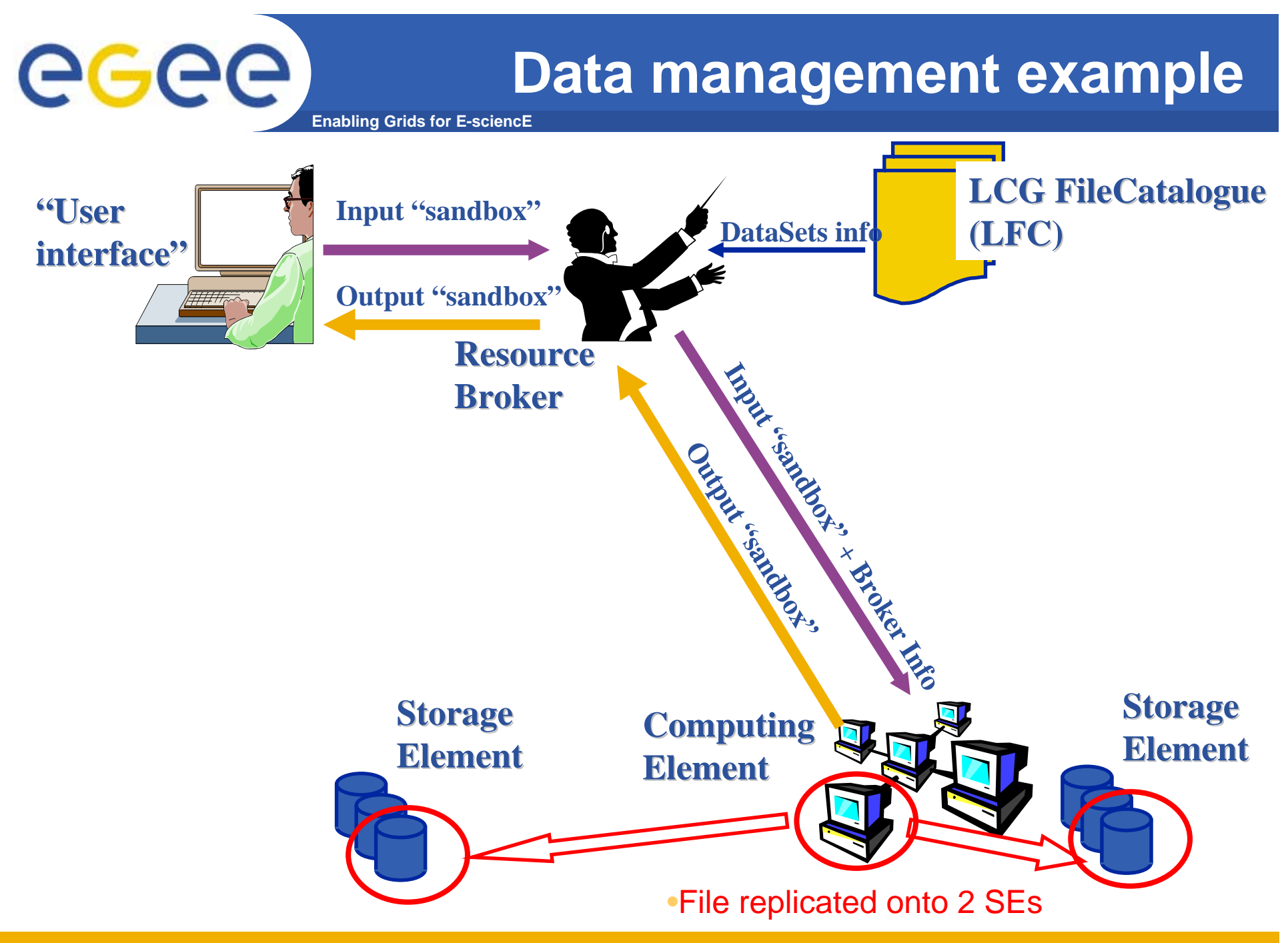

EGEE-II INFSO-RI-031688

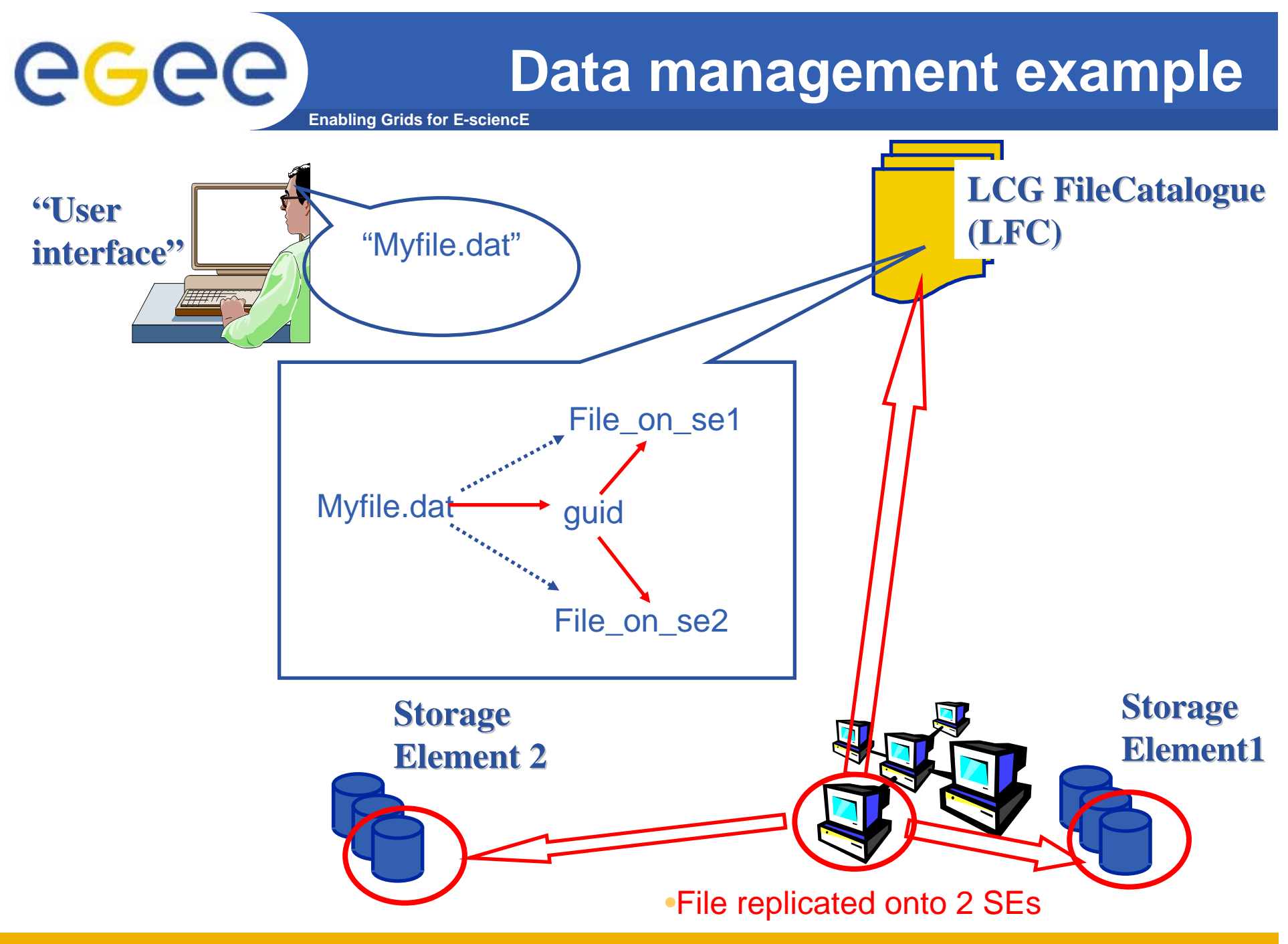

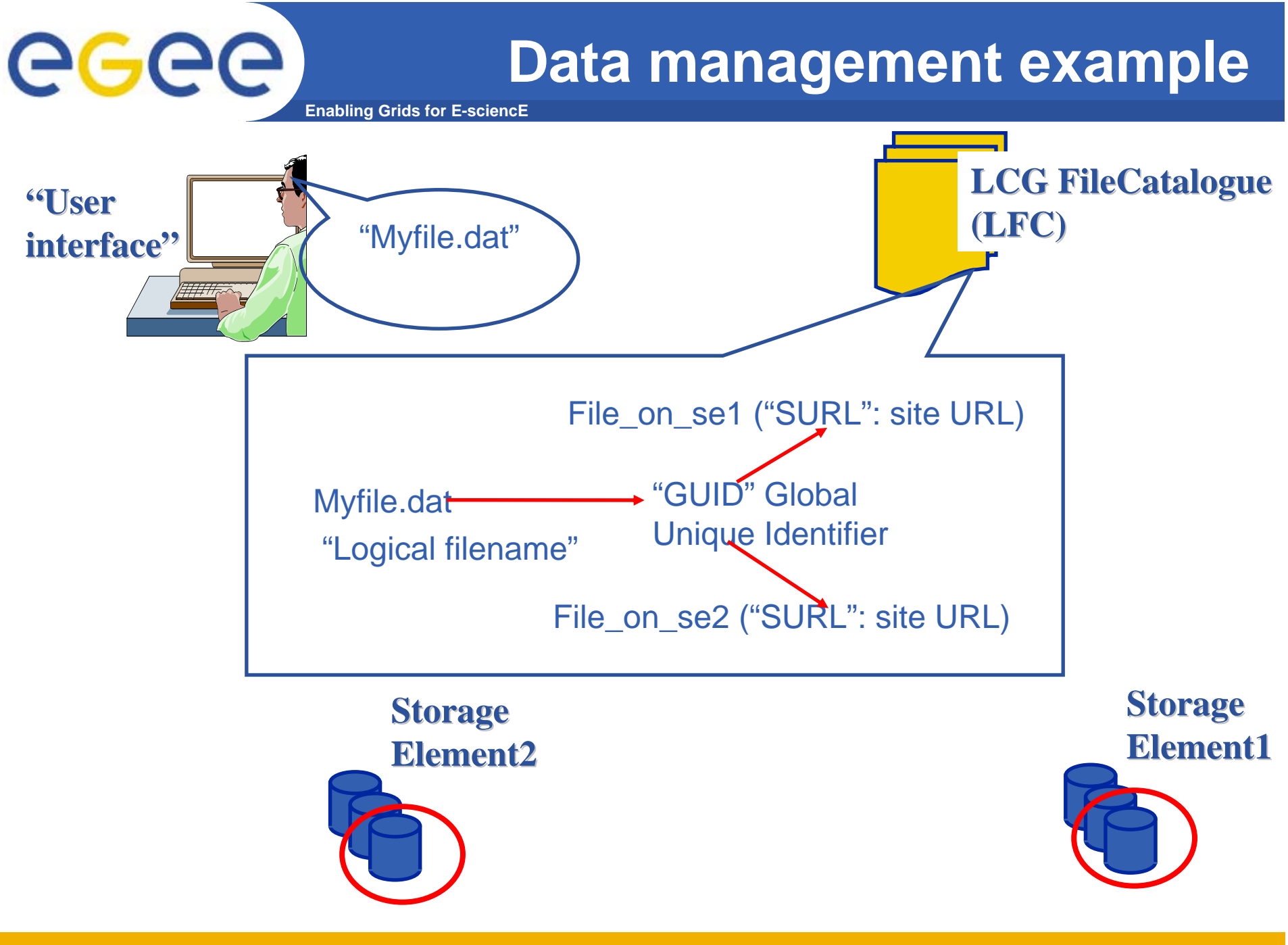

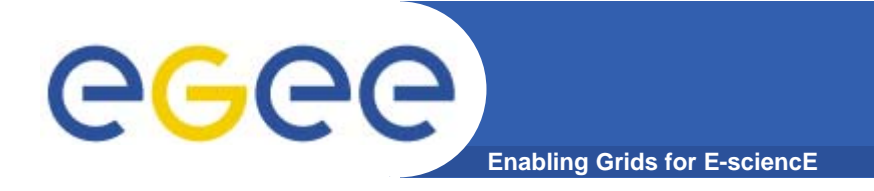

- $\bullet$  **Logical File Name (LFN)**
	- An alias created by a user to refer to some item of data, e.g. "lfn:cms/20030203/run2/track1"
- • **Globally Unique Identifier (GUID)**
	- A non-human-readable unique identifier for an item of data, e.g. "guid:f81d4fae-7dec-11d0-a765-00a0c91e6bf6"
- • **Site URL (SURL) (or Physical File Name (PFN) or Site FN)**
	- The location of an actual piece of data on a storage system, e.g. "srm://pcrd24.cern.ch/flatfiles/cms/output10\_1" (SRM) "sfn://lxshare0209.cern.ch/data/alice/ntuples.dat" (Classic SE)

#### •**Transport URL (TURL)**

 Temporary locator of a replica + access protocol: understood by a SE, e.g. "rfio://lxshare0209.cern.ch//data/alice/ntuples.dat"

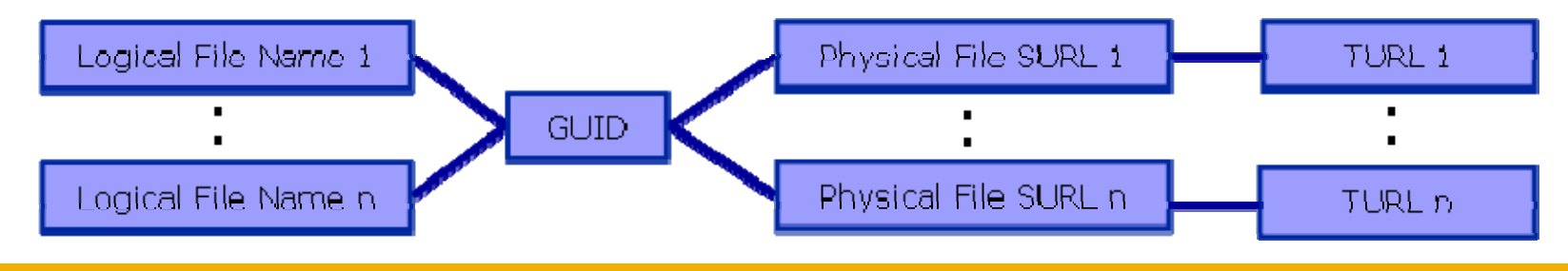

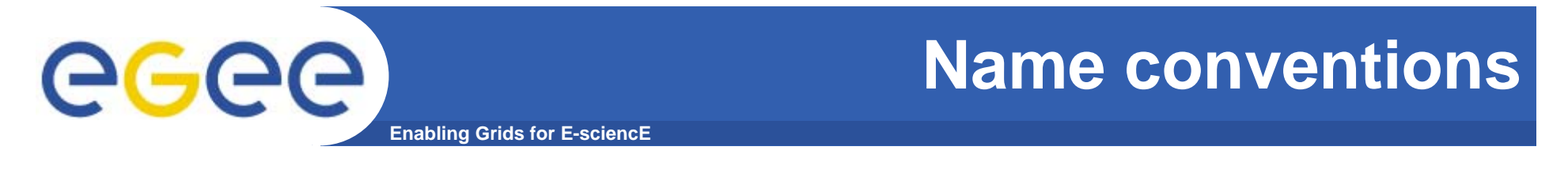

• **Users primarily access and manage files through "logical filenames"**

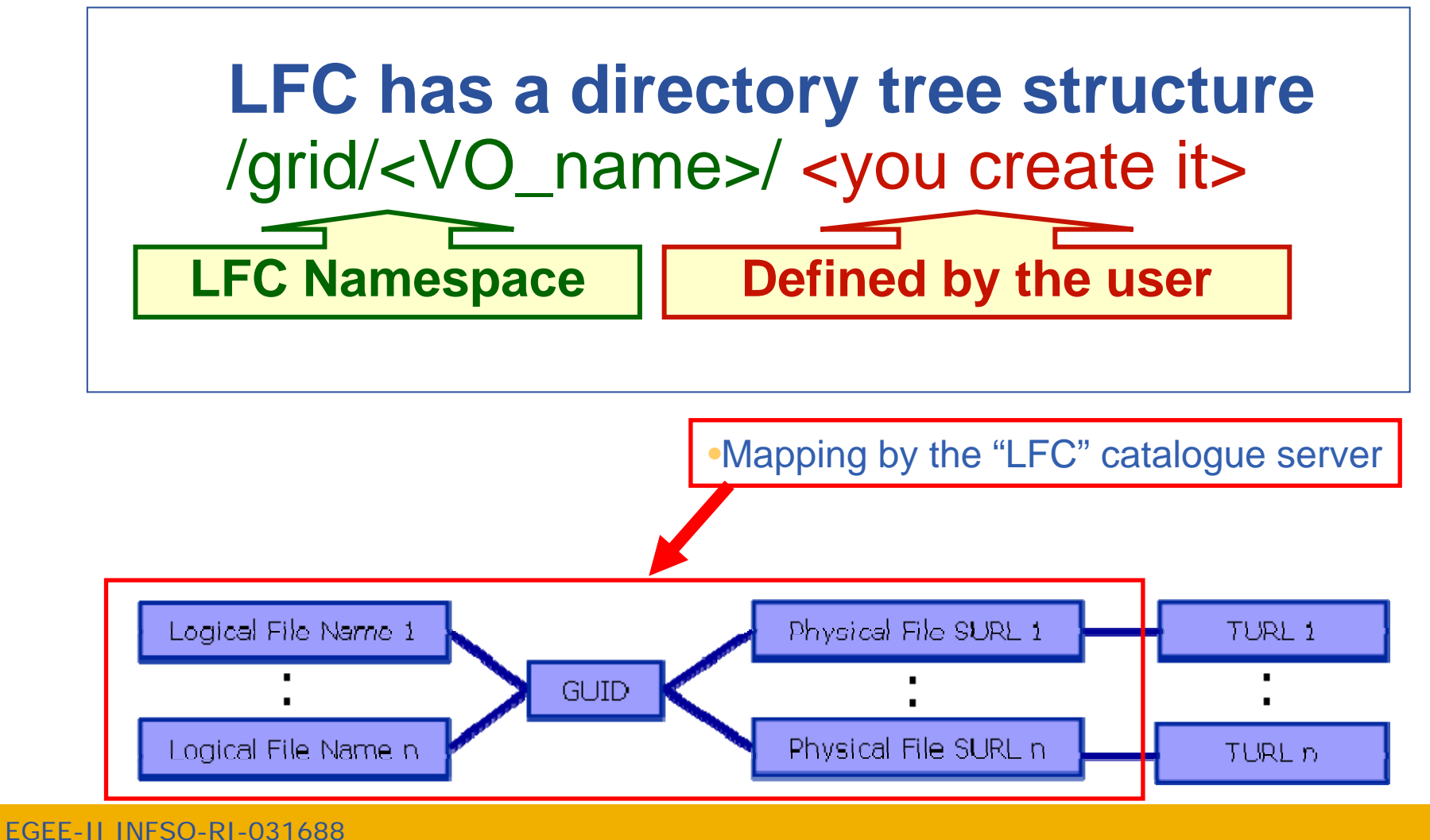

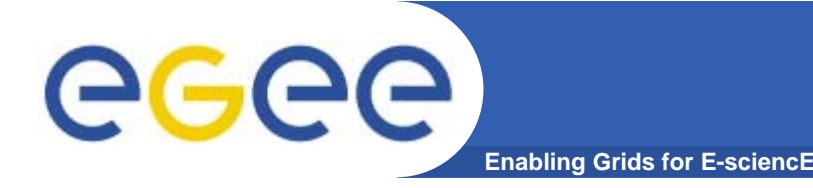

# **Two sets of commands**

#### $\bullet$ **LFC = LCG File Catalogue**

- LCG = LHC Compute Grid
- **LHC** = Large Hadron Collider
- Use LFC commands to interact with the catalogue only
	- **To create catalogue directory**
	- **E** List files
- Used by you and by lcg-utils

#### $\bullet$ **lcg-utils**

- Couples catalogue operations with file management
	- **Keeps SEs and catalogue in step!**
- copy files to/from/between SEs
- Replicated

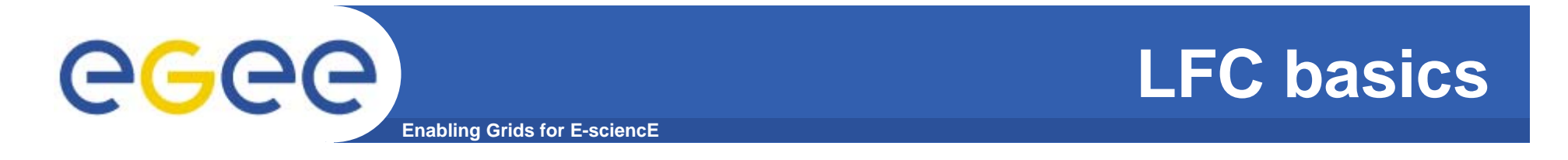

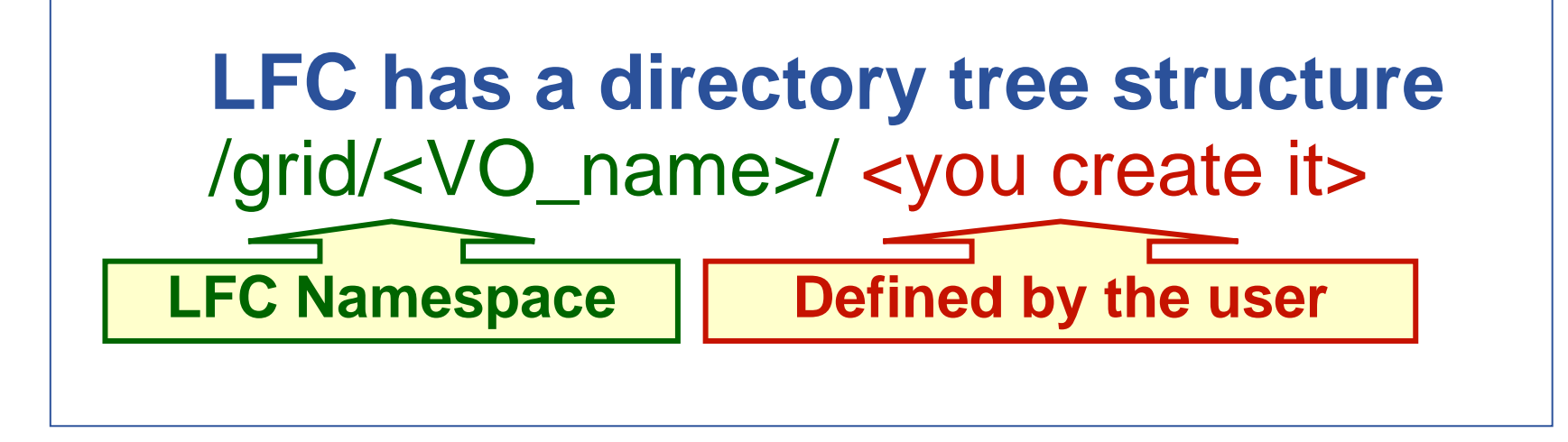

- **All members of a given VO have read-write permissions in their directory**
- **Commands look like UNIX with "lfc-" in front (often)**
- **We will use /grid/gilda/training/sofia/…**

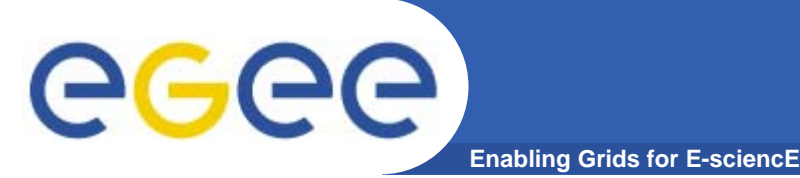

# **Storage Element**

- $\bullet$  **Provides**
	- Storage for files : massive storage system disk or tape based
	- Transfer protocol (gsiFTP) ~ GSI based FTP server
	- POSIX-like file access
		- Grid File Access Layer (**GFAL**)
			- *API interface*
			- *To read parts of files too big to copy*

#### $\bullet$ **Two types**

- "Classic" SE
	- **Not implementing SRM**
- "SRM" SE
	- **Storage Resource Manager**
	- **SEs are virtualised by common interface**

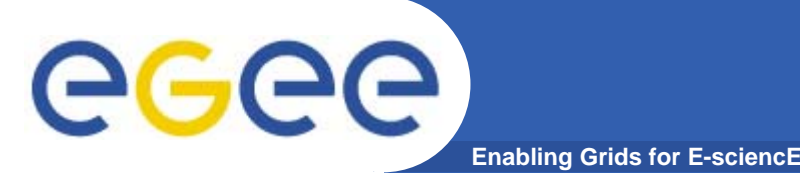

# **File Transfer Service**

- • **FTS offer an important advance on client managed file transfers**
	- Support for third party transfer
	- Creation of channels set
- $\bullet$  **FTS channel architecture offers very useful features to control transfers between sites or into a single site, though it may become overly complex in a grid without clear data flow patterns.**
	- The ability to control VO shares and transfer parameters on a channel is important for sites.
	- Improved reliability for transfers
	- $-$  Asyncronous file transfer mode  $\rightarrow$  support to batch mode
- $\bullet$  **FTS agent architecture allows VOs to connect the transfer service closely with their own data management stacks, a useful feature for HEP experiments.**
- $\bullet$ **No catalogue interactions yet <sup>⊗</sup> → users have to handle SURL**

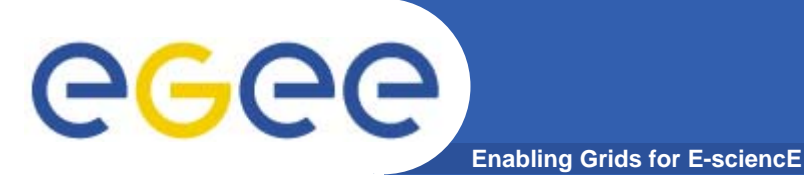

- •**List directory**
- •**Upload a file to an SE and register a logical name (lfn) in the catalog**
- •**Create a duplicate in another SE**
- •**List the replicas**
- •**Create a second logical file name for a file**
- •**Download a file from an SE to the UI**

•**Please go to the web page for this practical**

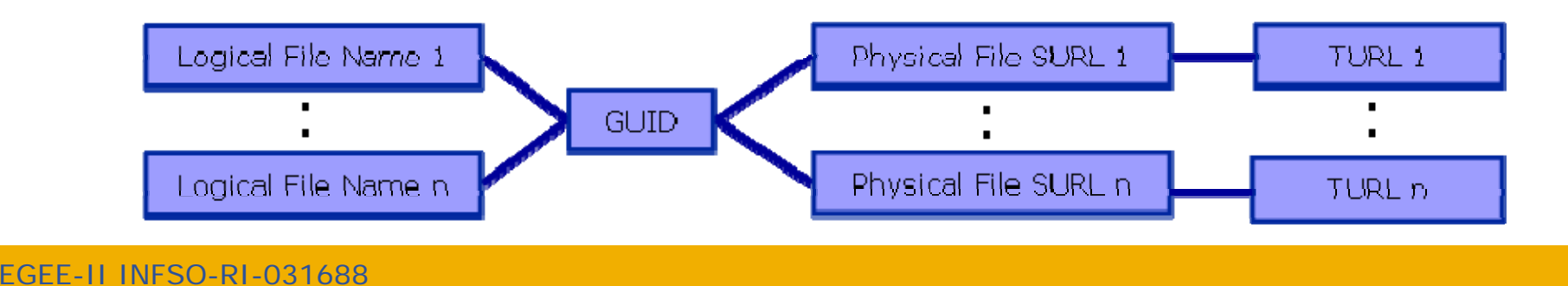

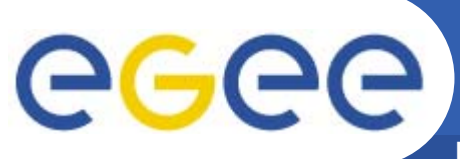

- $\bullet$  **Go to the agenda page for this event as follows:**
	- Go to http://www.egee.nesc.ac.uk/schedreg/
	- Click on this event and bookmark it
- $\bullet$  **The practical is led by a web page**
	- –data management "more information"

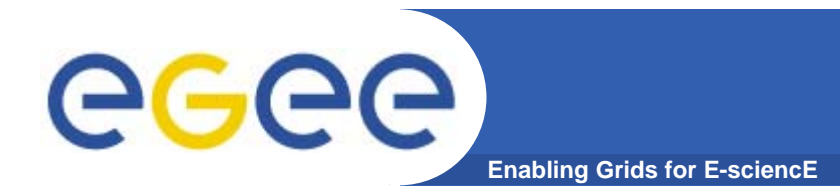

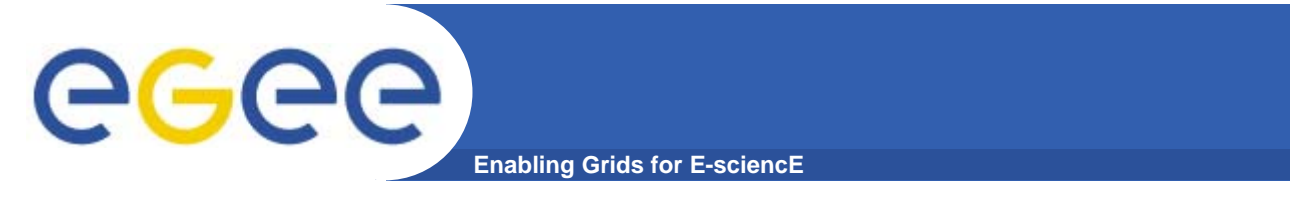

• **Practical – from agenda page**

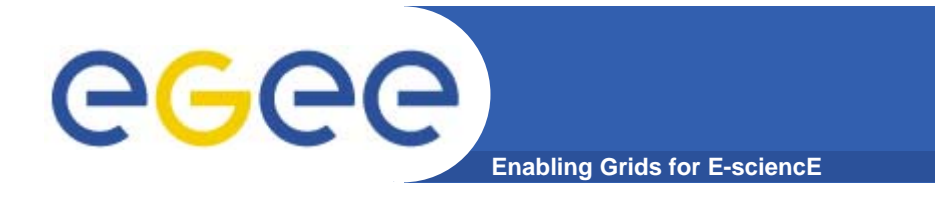

**If a site acts as a central catalog for several VOs, it can either have:**

- **• One LFC server, with one DB account containing the entries of all the supported VOs. You should then create one directory per VO.**
- **• Several LFC servers, having each a DB account containing the entries for a given VO.**

**Both scenarios have consequences on the handling of database backups** 

- **Minimum requirements (First scenario)**
	- **• 2Ghz processor with 1GB of memory (not a hard requirement)**
	- **• Dual power supply**
	- **• Mirrored system disk**

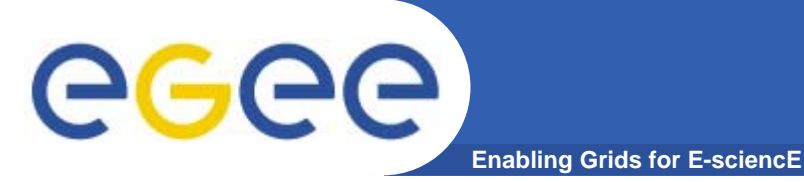

**LFC Catalog commands**

## **Summary of the LFC Catalog commands**

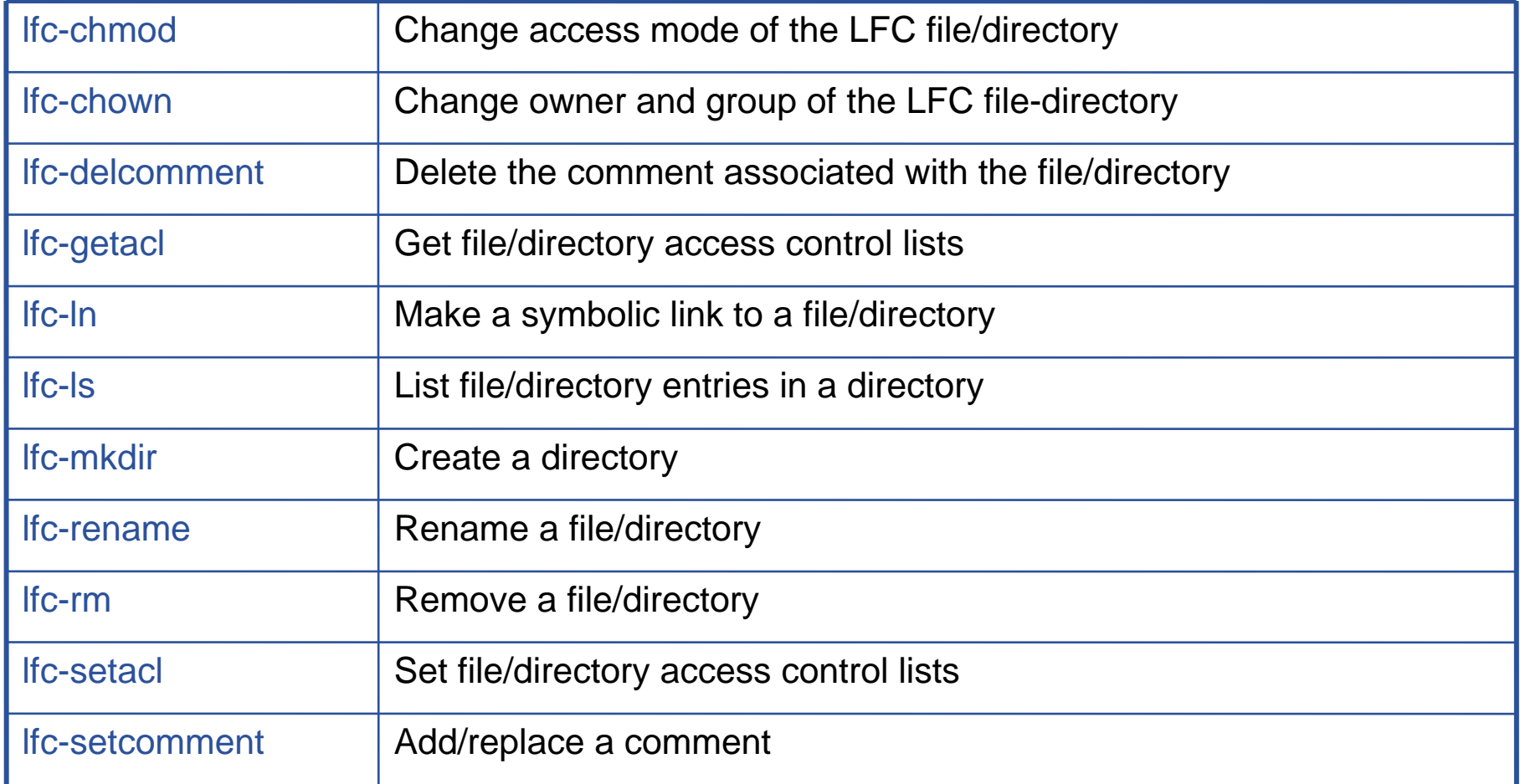

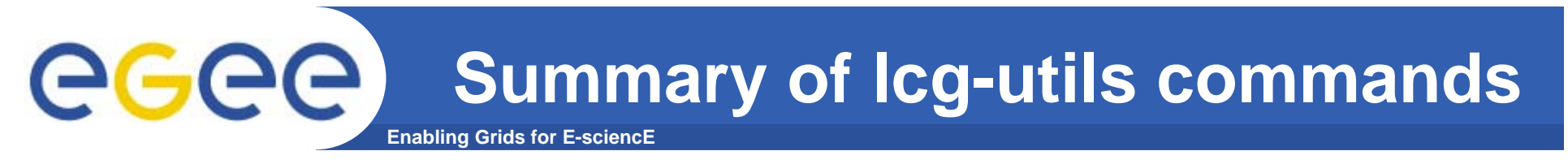

#### **Replica Management**

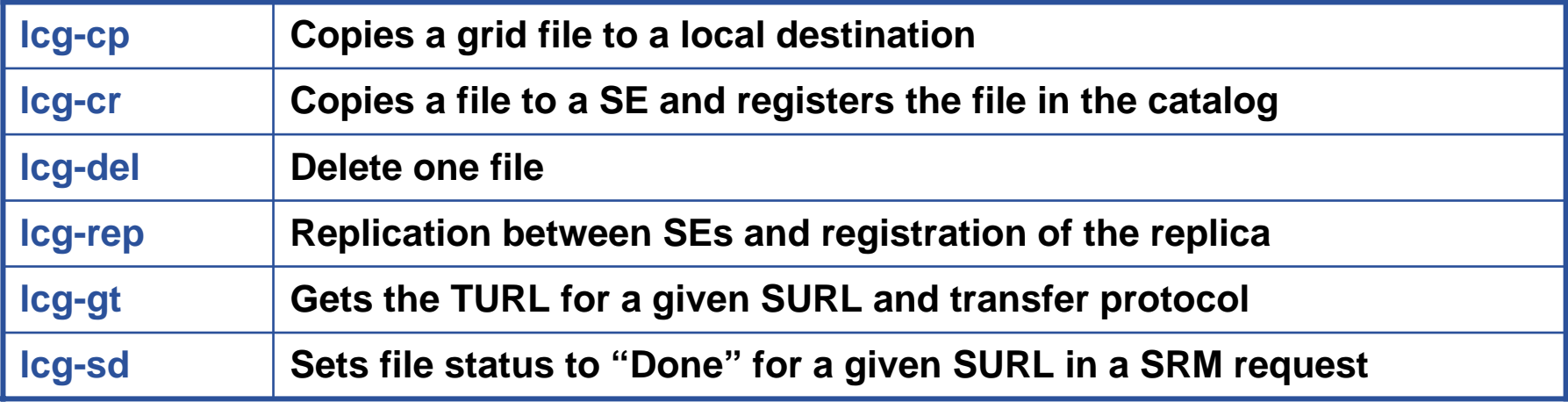

**Enabling Grids for E-sciencE Summary of fts client commands** 

#### **FTS client**

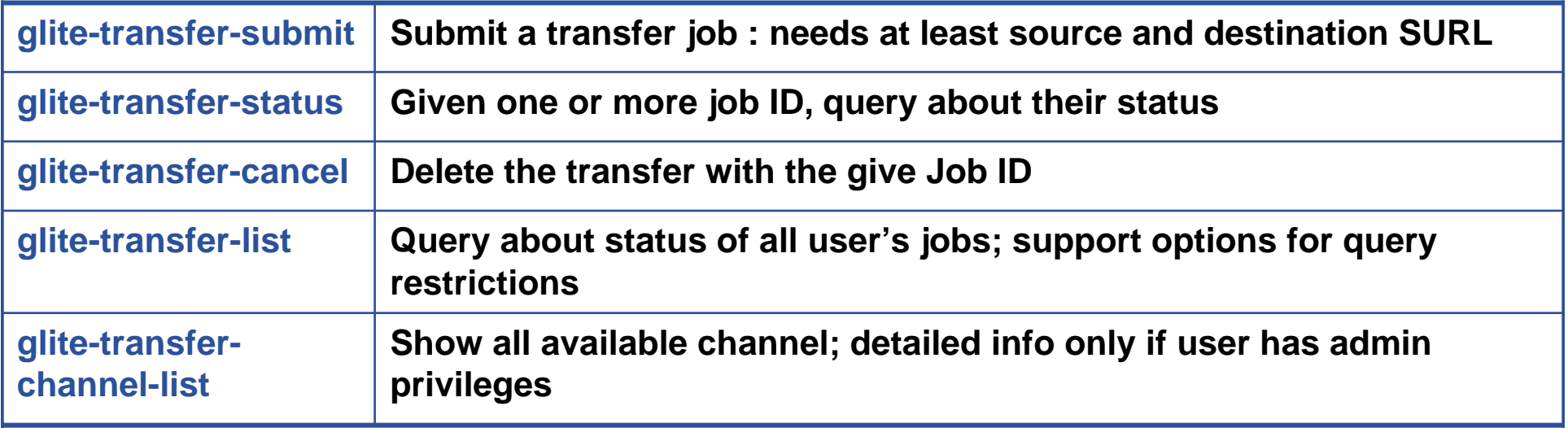

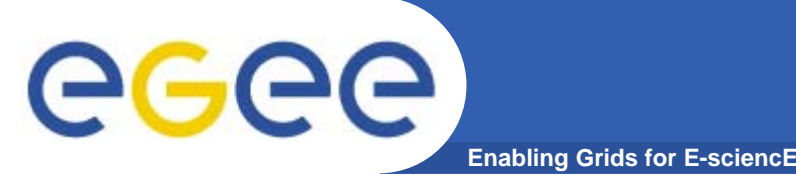

- **FTS slides taken from EUChinagrid presentation given by Yaodong Cheng**
- **•IHEP, Chinese Academy of Sciences**
- **• EUChinaGRID tutorial**
- **•Beijing, 15-16 June 2006**
- $\bullet$  **http://agenda.euchinagrid.org/fullAgenda.php?ida=a06 21**

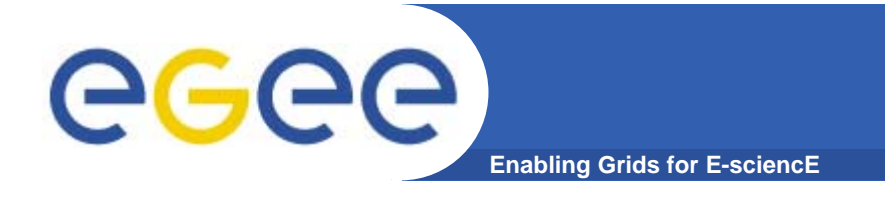

# **Transfer Service**

• **Clear need for a** *service***for data transfer**

- Client connects to service to submit request
- Service maintains state about transfer
- Client can periodically reconnect to check status or cancel request
- Service can have knowledge of global state, not just a single request
	- **Load balancing**
	- **Scheduling**

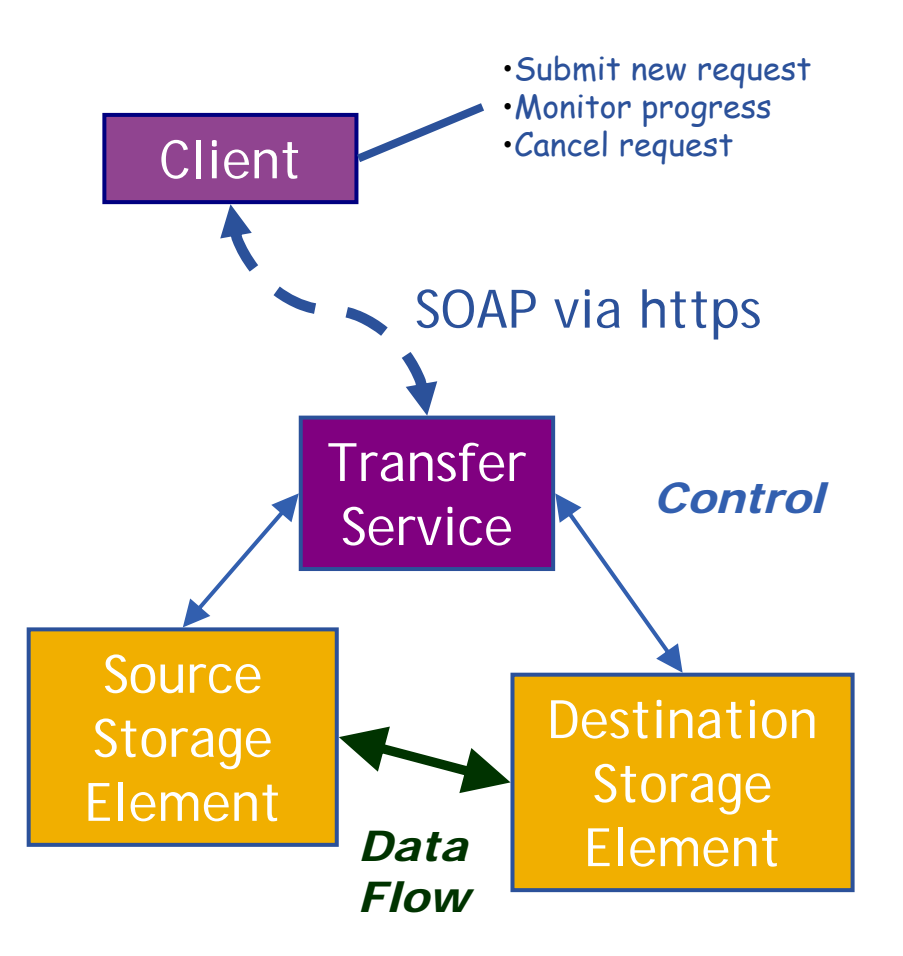

### egee **Transfer Service Architecture**

**Enabling Grids for E-sciencE**

- • **Clear need of a** *service* **for (massive) data transfer**
	- Client connects to service to submit request
	- Service maintains state about transfer
	- Client can periodically reconnect to check status or cancel request
- • **Jobs are lists of URLs in**  srm:// **format. Some transfer parameters can be specified (streams, buffer sizes).**
- • **Clients cannot subscribe for status changes, but can poll.**
- • **C command line clients. C, Java and Perl APIs available.**
- • **Web service runs in Tomcat5 container, agents runs as normal daemons.**

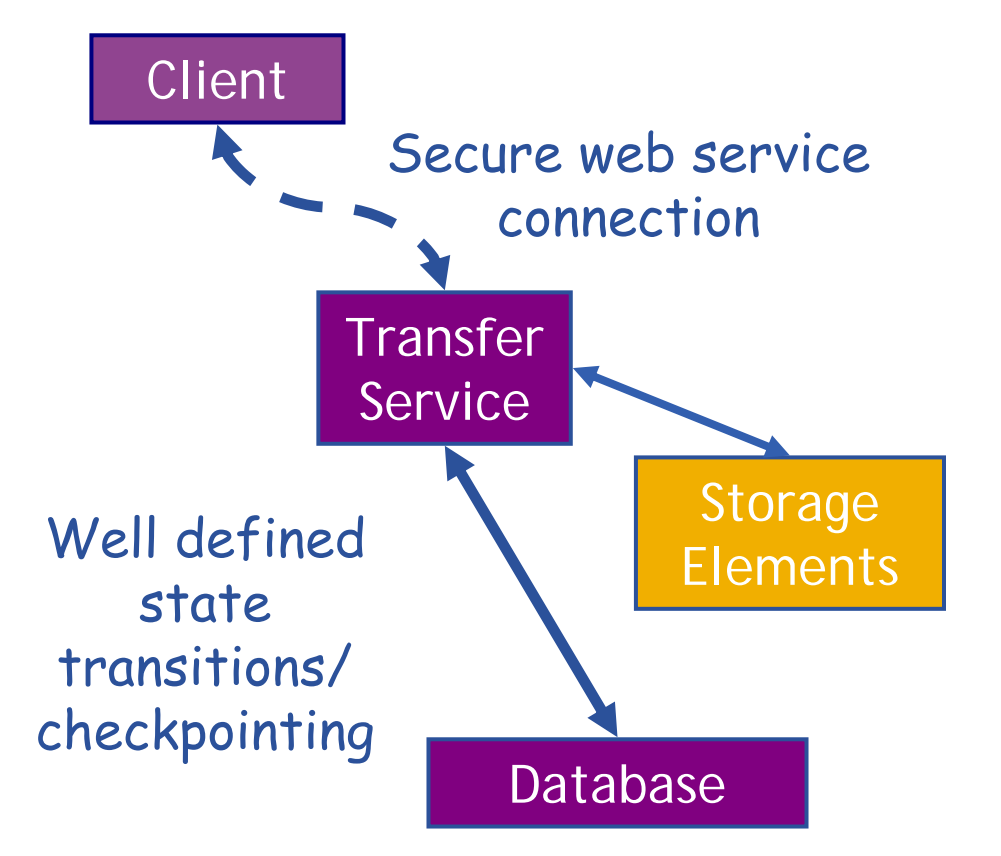

## **FTS Service has a concept of**  *channels*

- $\bullet$  **A channel is a** *unidirectional* **connection between two sites**
- $\bullet$  **Transfer requests between these two sites are assigned to that channel**
- • **Channels usually correspond to a dedicated network pipe associated with production**
- • **But channels can also take wildcards:** 
	- $\,^{\ast}$  to MY\_SITE : All incoming
	- MY SITE to \* : All outgoing
	- \* to \* : Catch all
- Channels control certain transfer properties: transfer concurrency, gridftp streams.
- Channels can be controlled independently: started, stopped, drained.

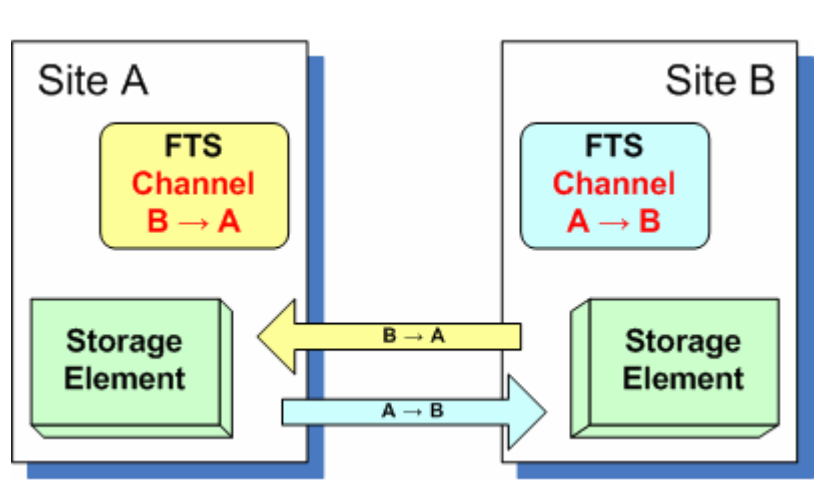

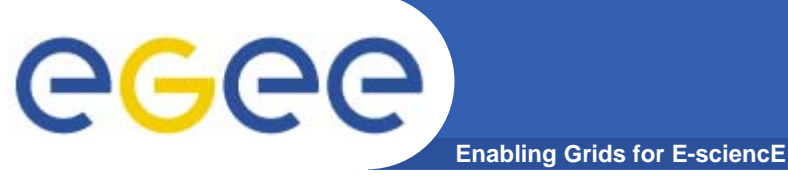

 $\bullet$ 

# **gLite FTS: Channels**

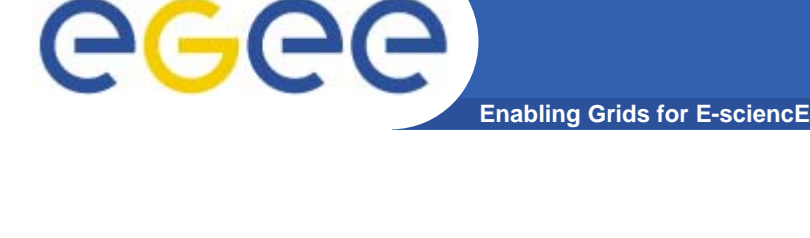

#### •**VO Agents**

- •**• Any job submitted to FTS is first handled by the VO agent**
- • **VO agent authorises job and changes its state to "Pending"**
- $\bullet$  **VO agents can perform other tasks – naturally these can be VO specific:**
	- Scheduling
	- File catalog interaction

## **Channel Agents**

**gLite FTS: Agents**

- • **Transfers on channel are managed by the channel agent**
	- **Channel agents can perform inter-VO scheduling**

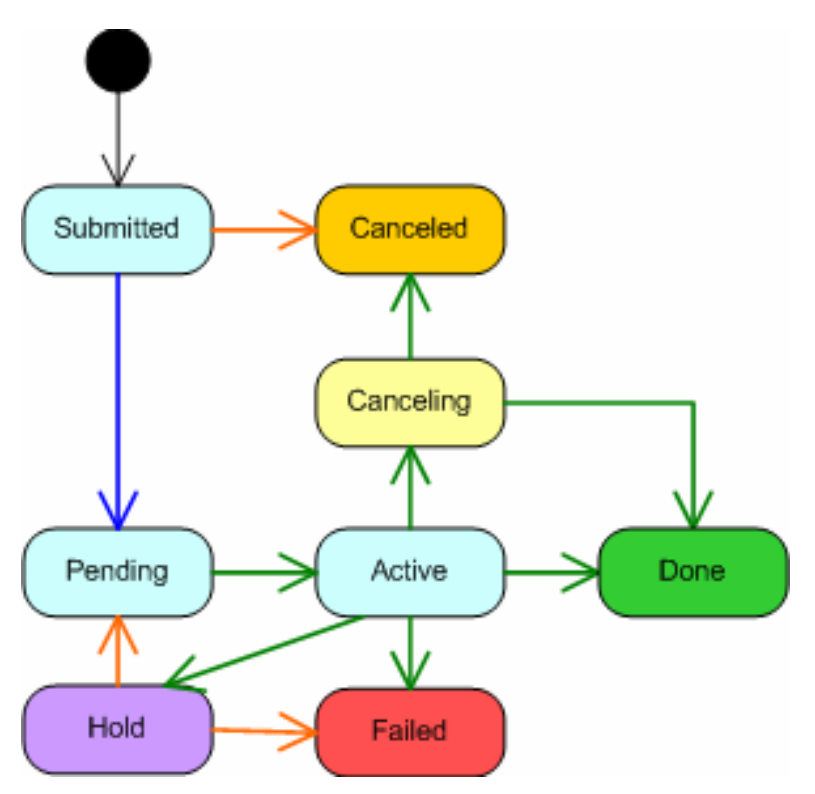